## **Photoshop Book In Tamil Pdf Download WORK**

Installing Adobe Photoshop and then cracking it is easy and simple. The first step is to download and install the Adobe Photoshop software on your computer. Then, you need to locate the installation.exe file and run it. Once the installation is complete, you need to locate the crack file and copy it to your computer. The patch file is usually available online, and it is used to unlock the full version of the software. Once the patch file is copied, you need to run it and then follow the instructions on the screen. Once the patching process is complete, you will have a fully functional version of Adobe Photoshop on your computer. To make sure that the software is running properly, you should check the version number to ensure that the crack was successful. And that's it - you have now successfully installed and cracked Adobe Photoshop!

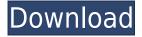

I have been using Lightroom for years and years. I'm one of the featured images for the Solar iPhone Camera reviews, just because I've been using it such a long time. What Adobe have done is offer some of their own presets and effects and I think they are spectacular. I've streamlined my setup and here is a little look at my setup to help you do the same. This is probably the most useful and simple Lightroom preset I have ever used. It's for the 'Eternal Sunshine of the Spotless Mind' style. I actually copied this preset, to be honest. It's used on my 'Eternal Spotless' photos and I just love it! This is my favorite Lightroom Preset Example. It's one of the presets I've used to create minimal edits . I'd love to hear what you think of it. I know it's a little primitive in some ways but it's also pretty time saving. The Photoshop app on the Mac features a more traditional interface (click the pencil icon to choose color; click the brush to use a brush; use the eraser to erase; etc.). Clicking the brushes shows their respective brush presets. You can even find tapestry fabric brushes of your very own. You can use the app's floating ink controls and five erasers, too. Additionally, certain tools may require you to convert to greyscale to work with them. The recently added Shape Tiles tool lets you create shapes with popular size and type options with the Fabric and Brush preset packs. The Photoshop app on the iPad bears little resemblance to Photoshop in the Mac version. To start with, it thinks you're using this app instead of that one. The onion icon on the bottom bar, which you normally see when enabling HDR, works differently; it toggles the colored-ink brush, while other tools show how they're used in the Mac version of the app, if at all. The colored-ink tool sees a spectrum of colors, and accepts a number of drawing and painting tools; the brush is a compatible filter from the Mac version. The actual eraser has been replaced by the eraser. The shape tools work like they would on a mobile with pen overlays. The shape tools in the Mac version are likewise available on the iPad. Elements of the interface have intentionally been redesigned for touch; you can turn on pinch-to-zoom, which zooms in further than you could in the Mac app, depending upon your view size. Clearly, Adobe couldn't properly support its own best-in-class app on an iPad because if this app was scaled to iPhone size, it wouldn't even fit on the screen.

## Download Adobe Photoshop CS6(LifeTime) Activation Code {{ New! }} 2022

Many of the most renowned software companies such as Adobe, Apple, and Microsoft invest heavily in Photoshop development. While some Photoshop features are better nurtured by Adobe's entire photo editing suite, readers who've been through Photoshop training often find the editing capability of a software package to be much more user-friendly and more Mac OS X. In order to enable people to edit their photos. Photoshop has various tools that could be used to edit images. It has lots of intuitive features that allow you to effectively edit your images. It's worth taking the time to learn the ropes of a powerful tool like Adobe Photoshop because it will become one of your most valuable assets. These tips will help you get the most professional results from your Photoshop editing. Photoshop is a powerful digital asset management software application that is used to maintain all types of digital media projects. With one of the world's most popular creative suites, this program enables individuals and organizations to manage their creative assets like photos, graphics and video within the same platform. Adobe Photoshop is a robust media management & conversion tool that is designed to be available on desktop and laptop computers in Windows or Macintosh operating systems, and via a variety of browsers. The ultimate goal of Adobe Photoshop is to seamlessly integrate media and information creation and management into a single workflow. As you'll see below, Lightroom vs Photoshop is less a question of which is best but more a question of what you want to do. They have different purposes and for many photographers and editors it's not a question fo either or - they use both but at different stages of their editing process. 933d7f57e6

## Download free Adobe Photoshop CS6Crack Full Version 64 Bits 2023

With Photoshop, you'll get image editing features such as auto correction, layers, selection tools, transformations, and combine effects with masks for the most precise work possible. In addition to the nonlinear editing workflows, you can also use Photoshop as a powerful tool for retouching and compositing. In this case, you work directly on images, and hand-draw your edits. As you can see, Adobe Photoshop is the most advanced choice for professionals and hobbyists alike. If you're looking for the ultimate tool for photo editing and community, Photoshop is the software you should try. Adobe has been using the term 'photograph' for a long time. It is an important part of the photo or a photographic element, along with light, image, subject. The picture people see on the imaging device such as a camera, or a mobile phone or a computer screen is known as a photograph. Photographs are the pictorial records of what we see, feel, or hear. They are the pictorial expression of the history, culture, and of activities of events. Often photographers are able to take photographs by chance. The term photography is nowadays often used to refer to any kind of photography. The photography terminology includes many different concepts. It includes the way of taking and keeping photographs, the way of processing photographs, the way of copying photographs and the way of displaying photographs. Raster images are composed of little squares called pixels. These are the building blocks of a digital image. In digital photography, pixels are used to convey a vast amount of information about the object to be imaged. This contains the exact shape, color, size, and location of the object in an image. The other kinds of images are vector images. These are also a set of shapes, lines, and other images, which are joined together to make one image. The pixel density should be similar all over the image. The detail in vector images is much greater than that of a raster image. In a raster image, you have a pixel format. The number of pixels in a raster image depends on how large it is. The size of the image is measured in pixels. If you are dealing with pixel images, the idea of quality should be considered with great care. You can increase the quality of your image by increasing the resolution, size of your photo. Increasing the image resolution should be saved before sending it. The resolution of an image depends on the number of pixels that are available to be made into the picture. The quality of each pixel is affected by the resolution of the image. This can be increased by increasing resolution. Vector images, on the other hand, do not have any pixels. The background lines are put at certain locations in the image. The percentage of the background should be saved. There are 3 categories of vector file formats. They include Portable Document Format (PDF), a Computer-Aided Design (CAD) format, and a Graphical Communication Format (GCF). The advantage of the vector images is clear when you take screenshots of a website. This is the best option when you are working with images.

photoshop in tamil pdf download tamil photoshop song download photoshop tamil fonts software free download tamil photoshop software free download photoshop download in tamil photoshop cs5 free download trial version photoshop tutorials pdf download photoshop tutorials pdf free download photoshop for free download for pc free photoshop download for windows

These new features are enabled by Adobe's new desktop app platform, a powerful set of tools that enable users to seamlessly collaborate on projects across multiple devices. The new collaborative environment is based on the same technology that powers Adobe's other apps, providing a seamless, integrated experience no matter which device a user uses. Each year, Photoshop's developers say

the app has become more powerful. For 2017, Adobe Photoshop features a new **Smart Brush** tool, which makes it easier to adjust a brush's shape, size, brush tip shape and blend modes more intuitively. Plus, the app takes advantage of the latest macOS updates, including improved performance and Apple's **ARKit** to enable new ways for users to explore and share their creations. Adobe Photoshop has become the de facto design tool for the world's top producers, including those in the fashion, beauty, and home-design industries. This complete guide will introduce you to the tool's various tools and features and help you master them, so you can create stunning images, change colors and texture, add eye-popping effects, and share your work with an audience. Adobe Photoshop is the most popular image editing software in the world. Adobe Photoshop is used to create, manage, and edit digital images, illustrations, illustrations, and logos. The tool has a complete set of Photoshop tools for editing, combining, and manipulating images, and is used to create graphics.

Adobe Photoshop is a type of graphic tools designed by Adobe. It is developed in 1998 with the help of the company's professional to create, edit, and enhance digital images. The Adobe Photoshop is a very useful application that is used by different types of people to make attractive effects that suit their demands. Its composition is simple and easy to use. Before Photoshop, there was no such feature as resizing of the canvas for any type of work. With the availability of Adobe Photoshop software, professional graphic designers can easily resize any canvas. When you have some images that are saved in Photoshop format, it's not an important issue to open those images and start editing. So you can directly convert uploaded images into Photoshop format after clicking convert to Photoshop. After conversion, you can start editing images and creating a wonderful content that will impress your viewers. Adobe Photoshop provides services to the users on a daily base. They have desktop, tablet, and mobile versions of the software. Photoshop has been developed on the basis of Photoshop CS3. It provides the users with a Adobe any time access to mine website for any reason. While making an image, you can create objects in Photoshop with the help of various presets. You can use the series presets to create elements like type, shape, and shape. It provides the ability to make your own preset. Most effective and efficient features are integrated in this edition. Photoshop CC comes with the multi-view features and object-oriented tools. The file size of both the software is reduced. It offers media creation, image retouching, and special effects editing. Most useful features are incorporated in this version.

Photoshop supports various types of image formats like JPEG, PNG, GIF, SVG, and so on. Most of the files on your computer are in.JPG and.PNG format. These two formats are supported by most photo editing tools. Photoshop has a vast array of tools, from cloning, healing, and retouching to 3D painting and advanced compositing. With a vast selection of creative tools, you can create artwork that has never been done before. With the release of the new native GPU APIs, the Photoshop team has started to explore the possibilities of adding 3D to their toolset. The Elements 3D Extension program is this early, low-fidelity proof of concept. We'll be watching this group closely to see what comes next. If you have not found Select Content Aware yet, please explore the different ways to work with selections. (Include the new Remove Background tool from Photoshop's Primary actions,

the new Content-Aware Move tool, and the new Content-Aware Replace tool.) Photoshop is a photo editing software that was designed to help people edit photos. It is available as a stand-alone desktop application or as part of a photo editing or image editing software package. With this software, you can edit your images, retouch them, adjust their colors, apply effects, and so on. Photoshop is a raster-based image editing software that can process, prepare, and portray both vector-based and raster-based images. It allows the user to edit both raster and vector-based images. It allows easy creation of images in the common formats such as.jpg,.bmp,.png,.tiff,.gif, and.eps.

Download the new Adobe Photoshop desktop app to discover the power of the new Photoshop CC and get even more Creative Cloud capabilities. You'll get industry-leading effects, powerful speed tools, and best-in-class performance. All your favorite features and amazing workflow enhancements are there, all in one powerful app. U.S. residential sales of personal computers were down 5.7% in 2017 to 12.9 million, according to comScore's latest Internet Trends Report. However, those statistics don't tell the full story, and they do leave out Apple's laptops and desktops, which are not sold in stores, as well as in-home sales in enterprises. But on the whole, Photoshop (instructions to Google Searchlight) is the most complex of the Adobe suite. There are far fewer shortcuts to finding menu commands, and the more you explore the app, the more commands you may find. Which is hardly surprising, given its reverence in the graphic arts community. Photoshop also offers a boatload of creative features as well, and the more you learn, the more you'll be surprised by what's possible. And again, its technical capability is truly unmatched. Adobe has created several tiers of Photoshop features, ranging from an extremely basic Standard edition to a pro-level Studio edition. As you might expect, the price and features differ, but the difference generally isn't huge. However, pro owners often report the range of Creative Cloud is too restrictive, and many want some of the powerful features available in the Elements line. If you want to use Photoshop, then you may well find it on the web, but if you want to learn more about Photoshop, then you're better off on the Adobe site. Find out about the Adobe Photoshop mobile apps, to quickly edit and share your smartphone images. This range includes its own professional-grade mobile apps for iOS and Android devices.